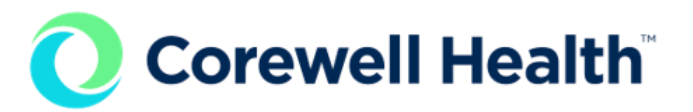

# **Email addresses will soon change to @corewellhealth.org**

All existing Beaumont email addresses will change to @corewellhealth.org.

#### **Don't worry, you will still receive your emails!**

- You will continue receiving emails sent to previous addresses (@beaumont.org, @beaumont.edu, etc.) which will auto-forward to your @corewellhealth.org email
- Any emails you send will be sent from @corewellhealth.org

#### **These changes start Jan. 30 and are based on your location in Cactus**

Email changes will occur with the Microsoft 365 Migration of the Beaumont Health environment into the Corewell Health environment which takes place in [waves](https://beaumont.sharepoint.com/teams/BHSHSystemIntegration/Shared%20Documents/Forms/AllItems.aspx?id=%2Fteams%2FBHSHSystemIntegration%2FShared%20Documents%2FDigital%20Services%2FM365%20Wave%20Timeline%20%2Epdf&viewid=7f955239%2D13e1%2D498e%2D8f14%2Db5cf42873e3b&parent=%2Fteams%2FBHSHSystemIntegration%2FShared%20Documents%2FDigital%20Services) starting Jan. 30. The waves are happening by **location** (such as Royal Oak, Dearborn, etc.) based on where you are **primarily privileged at.**

## **What do you need to do**

- Watch your email for a confirmation of your specific migration date
- The day of your migration, you will not be able to access email from 3-7 a.m. as the content is transferred
- You will then receive a prompt on your computer the next time you sign in to complete the migration

## **Accessing email on a mobile device**

You will experience some changes to how you access email:

- Use the Outlook mail app; you can no longer use a native mail app on your personal device
- Log into the Outlook app with your new @corewellhealth.org email once you are migrated
- Confirm your identity through PingID
- Approve the prompt the first time you login to the Outlook app

## **Other changes to know**

- Microsoft Teams meetings will still function after migration, but you will not be able to record
- If a recording is necessary, the organizer must reschedule the meeting
- If you have shared any documents saved to your OneDrive, you will need to reshare as the hyperlink will change
- In March, Teams and SharePoint will be migrated

# **Full details are available on the [intranet](https://beaumont.sharepoint.com/teams/BHSHSystemIntegration/SitePages/Microsoft-365-Integration.aspx)**

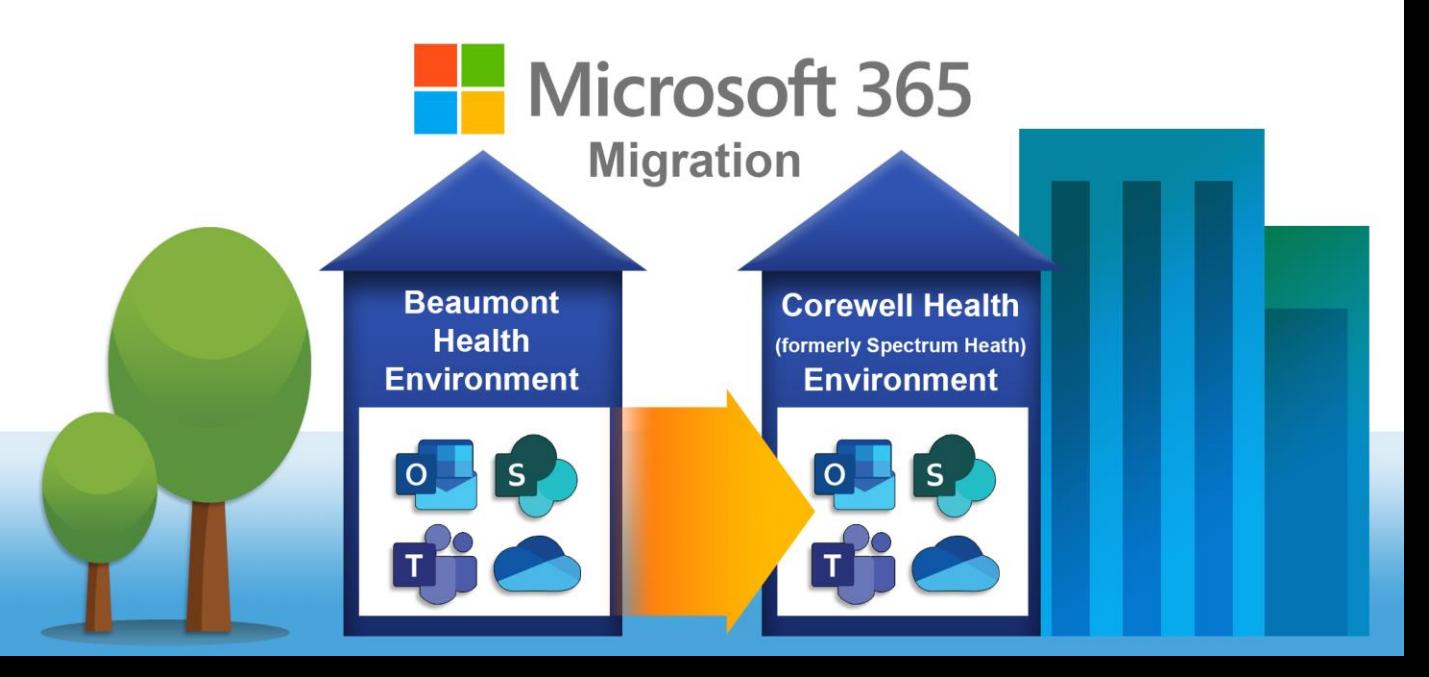